## argentis

## wms Release Notes

Version 29092018 – September 29, 2018

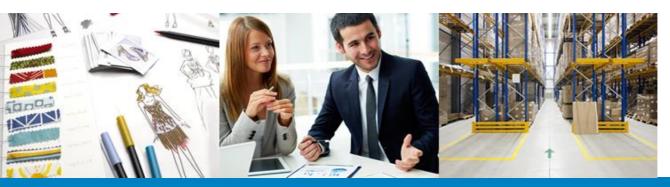

## **SAP**Business One

## Content

-

| Bug Fixing         |                                                                            |                                                                                                    |
|--------------------|----------------------------------------------------------------------------|----------------------------------------------------------------------------------------------------|
| Component          | Title                                                                      | Description                                                                                                    |
| Packing            | Error if the user clicks the next button quickly.                          | The WMS will be able to manage several clicks in Next button under Packing menu without any errors.                                                                                                    |
| Picking            | Error if the user clicks the next button quickly.                          | The WMS will be able to manage several clicks in Next button under Picking menu without any errors.                                                                                                    |
| Picking            | Search carts takes too long to bring the list.                             | It was improved the time to search carts in Picking menu.                                                                                                    |
| Packing            | Delete box content not working correctly.                                  | The user will be able to delete any content of the boxes and complete the packing successfully.                                                                                                    |
| Picking            | Picking not working with PTS and duplicated items.                         | The user will be able to see in Picking screen the correct amount of items.                                                                                                    |
| New features       |                                                                            |                                                                                                    |
| Sync               | WMS is not synchronizing items with special characters.                    | WMS will be able to synchronize items with special characters.                                                                                                    |
| Menu               | Add WMS user name on delivery note and transfers.                          | WMS will allow to show user name on Inventory transfer (put away, transfer), Inventory adjustment and deliveries.                                                                                                    |
| Inventory Transfer | Comment field in inventory transfer.                                       | The user will be able to enter comments in ITR. This info will goto the comments fields in SAP document.                                                                                                    |
| Inventory          | Inventory Inquiry by Serial number                                         | WMS will have the functionality in inventory inquiry by serial number, show product and location.                                                                                                    |
| Cycle Count        | WMS should be requesting the Mfr<br>Serial Number for serialized items.    | <ol> <li>WMS should be configured in two ways:</li> <li>Have the WMS to request both Mfr Serial #<br/>and Serial #.</li> <li>Have the WMS to request only one Serial #<br/>and synch this information to both fields in<br/>SAP: the Mfr Serial # and the Serial #.</li> </ol> |
| Label Printer      | Possibility to use the same fields of<br>BarCode Report in another Report. | WMS will have the possibility to create two different<br>Reports (Different layout) using the same database<br>fields.                                                                                                    |
| Reception Label    | Add the Batch # and Expiration Date.                                       | The WMS will be able to print the Batch and Expiration Date on any Reception Label.                                                                                                    |
| Packing Label      | Add the BP Code and BP Name so it can be printed.                          | WMS will have the possibility to print the BP Code and BP Name on the DIRAPA_Etiqueta-Caja-o-Pallet.btw report.                                                                                                    |